*Include with your return.*

For the calendar year 2015 or fiscal year beginning  $[M_+M_+D_+D_+2$ , 0, 1, 5 and ending  $[M_+M_+D_+D_+2$ , 0, Y, Y .

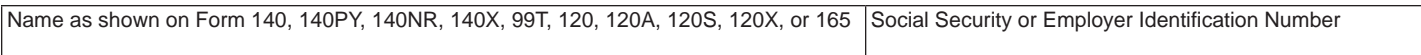

Certification number from the former Arizona Department of Commerce:

#### **Part 1 Schedule of Cost of Equipment or Property Used in Construction of Facility for Current Year and Current Taxable Year's Credit Calculation**

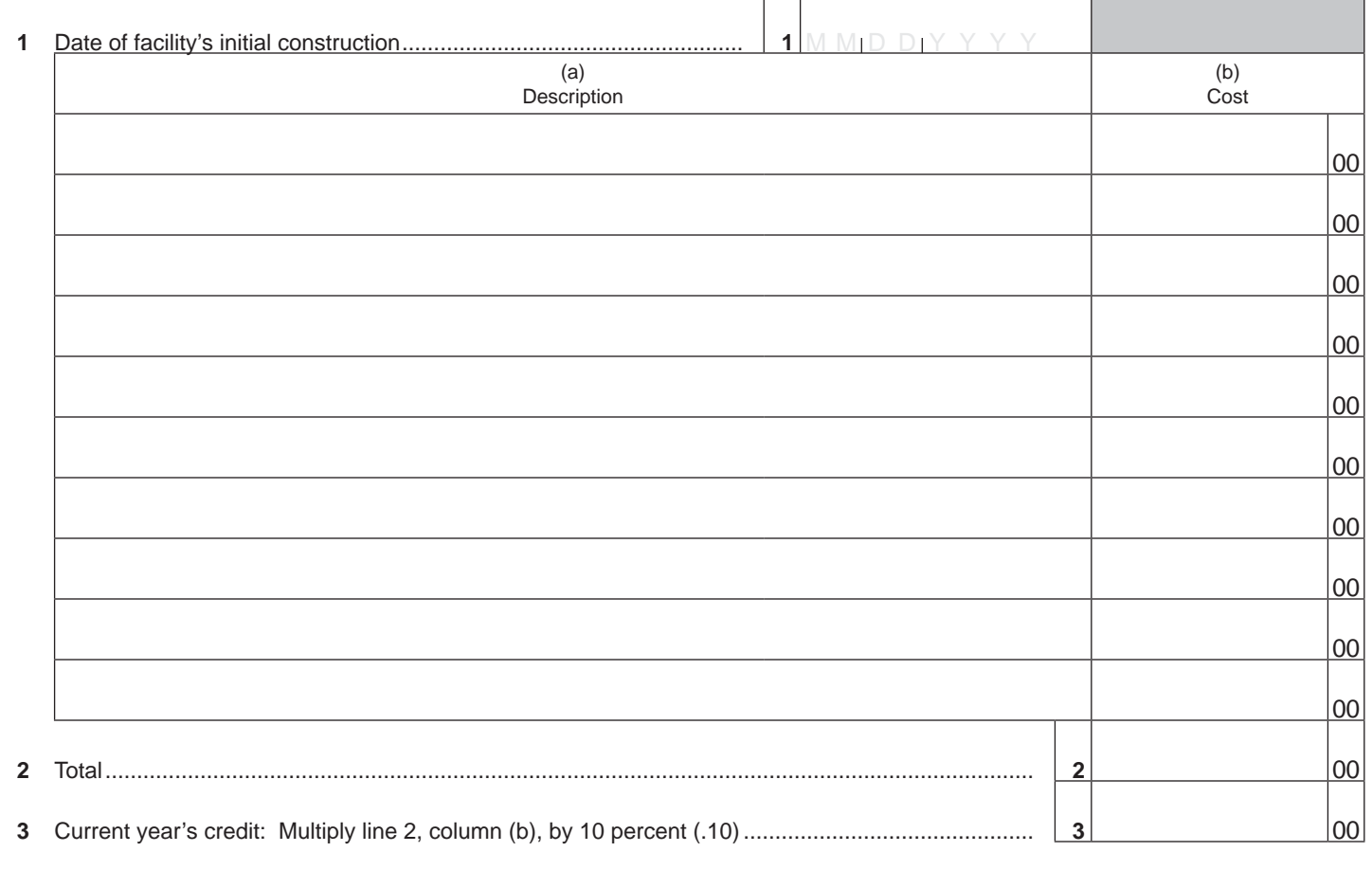

### **Part 2 Recapture of Environmental Technology Facility Credit**

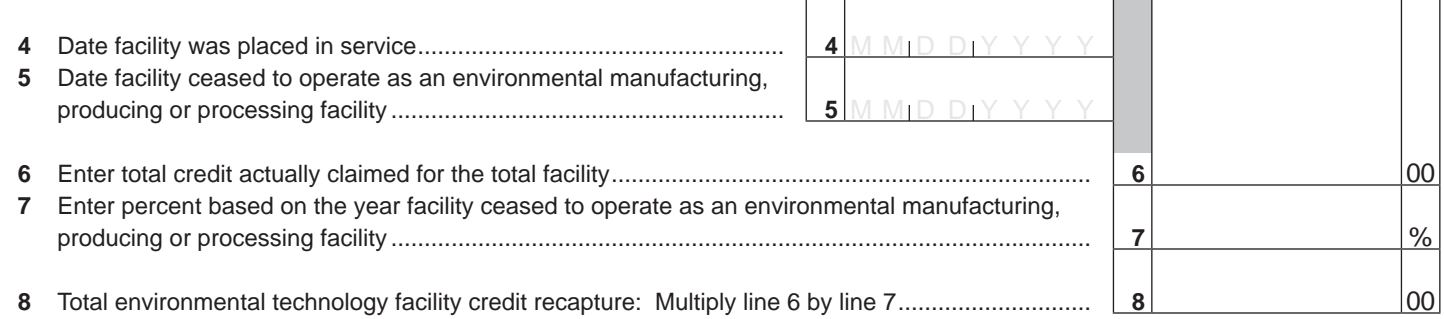

Continued on page 2  $\rightarrow$ 

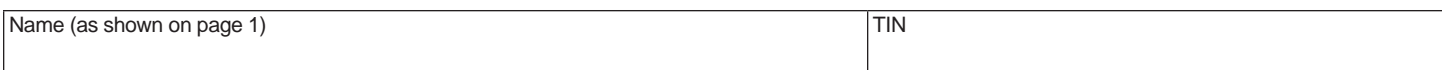

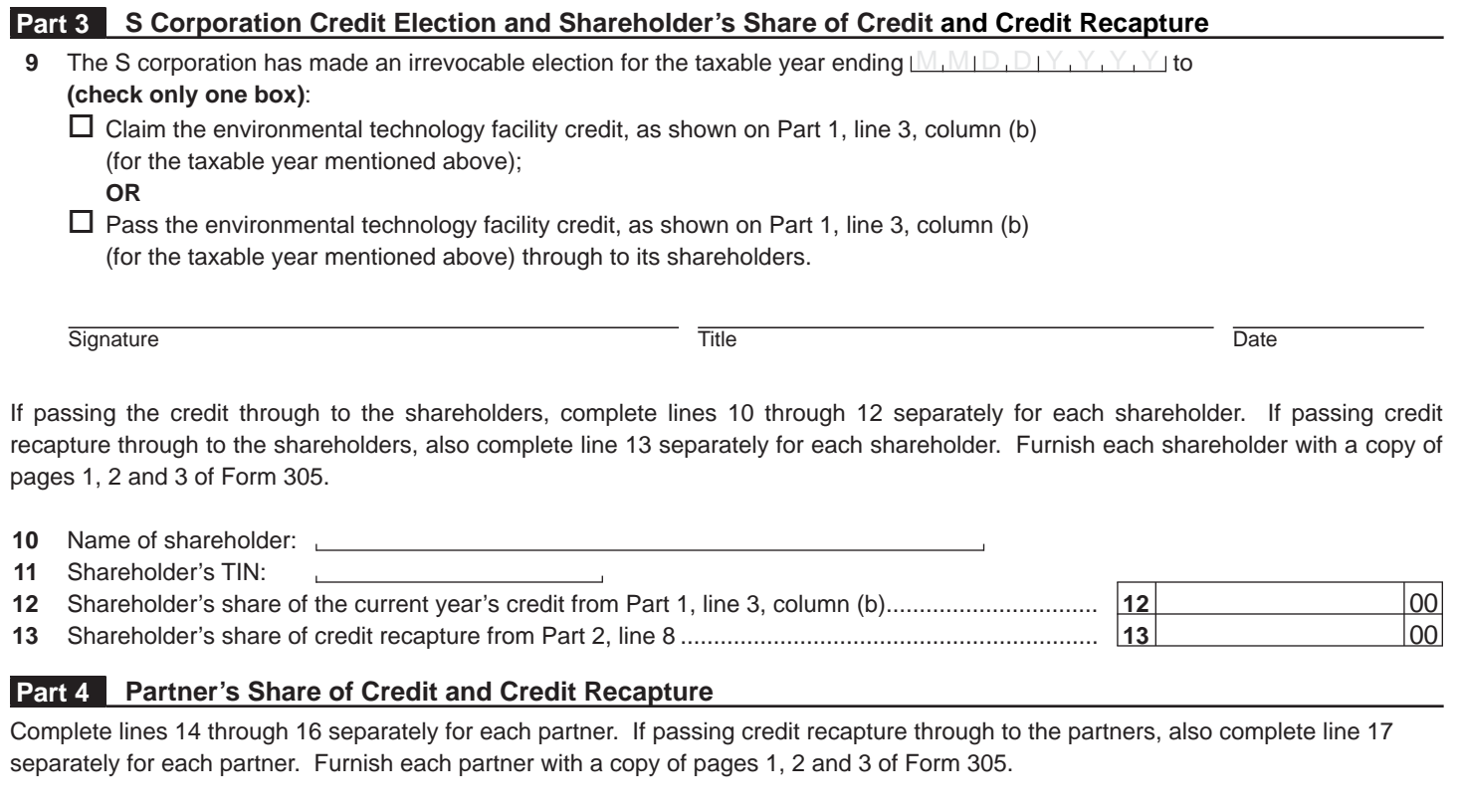

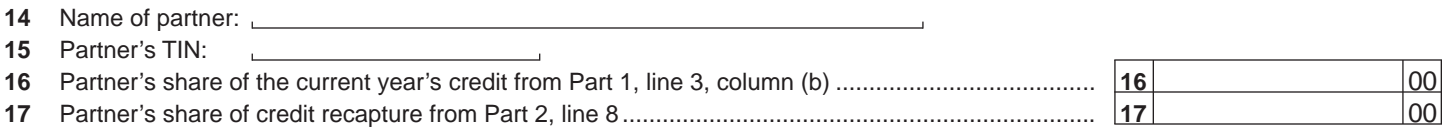

#### **Part 5 Credit Recapture Summary**

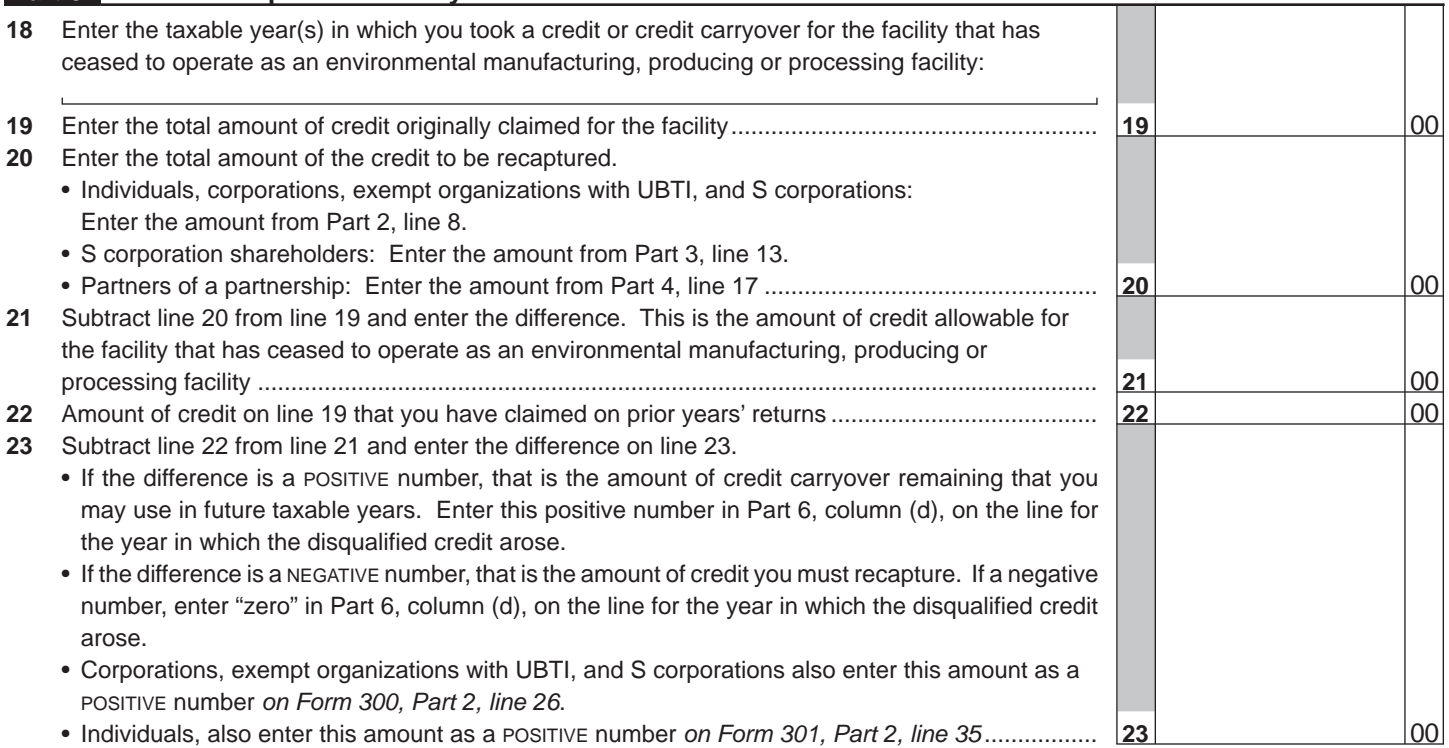

Continued on page 3  $\rightarrow$ 

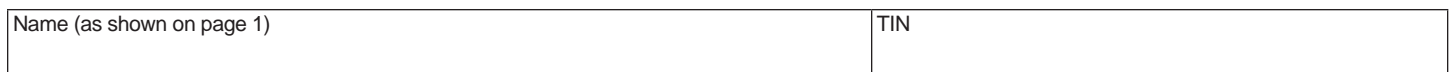

# **Part 6 Available Credit Carryover** (a) Taxable Year  $\overline{(b)}$ Original Credit Amount  $\overline{(c)}$ Amount Previously Used  $(d)$ Available Carryover: Subtract column (c) from column (b).  **24** 00 00 00  **25** 00 00 00  **26** 00 00 00  **27** 00 00 00  **28** 00 00 00 **29** 00 00 00 00 00 00 00 00 00  **30** 00 00 00  **31** 00 00 00  **32** 00 00 00  **33** 00 00 00  **34** 00 00 00  **35** 00 00 00  **36** 00 00 00  **37** 00 00 00  **38** 00 00 00  **39** TOTAL AVAILABLE CARRYOVER: Add lines 24 through 38 in column (d) ..................................... **39** 00

## **Part 7 Total Available Credit**

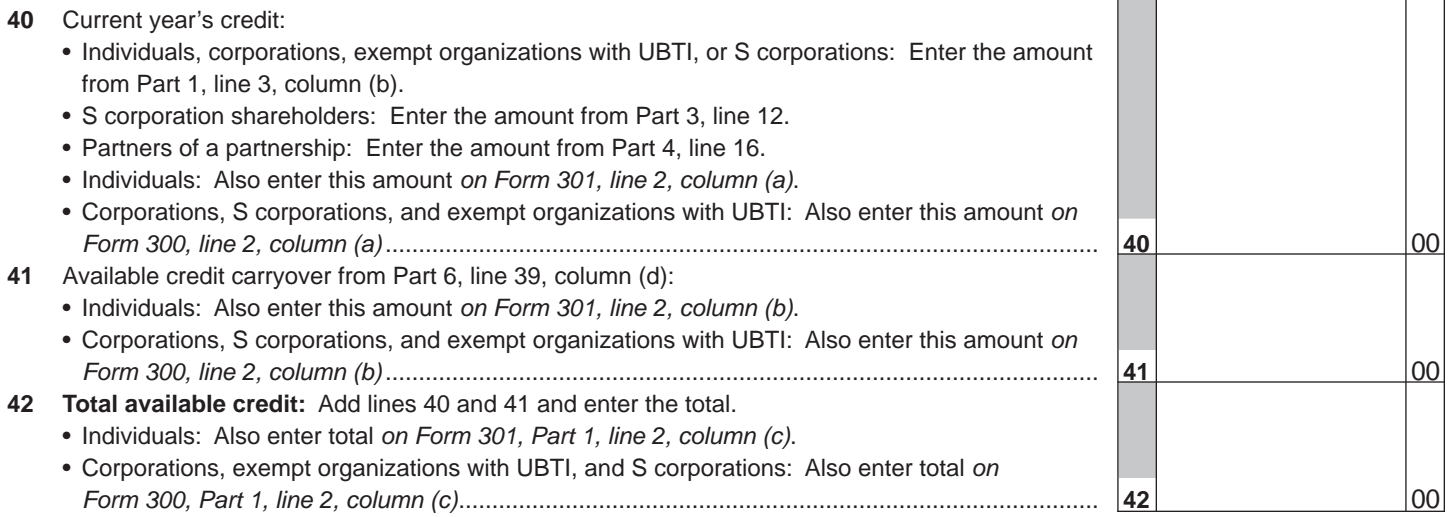